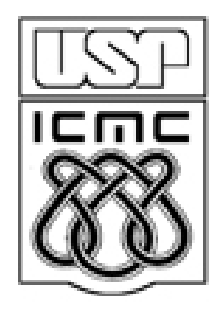

# 7. INTERVALOS DE CONFIANÇA

2010

 $\mathsf{X}_{_{1}},...,\mathsf{X}_{_{n}}$  é uma amostra aleatória de uma variável cuja distribuição depende do parâmetro θ.

Se L(X<sub>1</sub>,...,X<sub>n</sub>) e U(X<sub>1</sub>,...,X<sub>n</sub>) são duas funções tais que L < U e  $P(L \le \theta \le U) = 1 - \alpha$ ,

o intervalo [L, U] é chamado de intervalo de confiança (IC) de 100(1-α)% para  $\theta$ .

100(1-α)% é o coeficiente de confiança do intervalo. Deve ser "alto".

O coeficiente de confiança é escolhido (90%, 95% e 99% são comuns). Em seguida calculamos L e U.

#### IC para uma média populacional

 $X_1,\cdots X_n$  é uma amostra aleatória de tamanho n de uma população normal com média μ (desconhecida) e variância σ<sup>2</sup> (conhecida). Vimos que a média amostral *X* , tem distribuição normal com média <sup>µ</sup> e variância σ  $2/n$  Isto é,

$$
Z=\frac{\sqrt{n(\bar{X}-\mu)}}{\sigma}\sim N(0,1).
$$

Se a distribuição de X não é normal, o resultado acima é válido aproximadamente.

 $f(z)$ 

Logo, fixando um coeficiente de confiança  $(1-\alpha)$ , pode-se determinar  $z_{\alpha/2}$  (consultando a tabela normal):

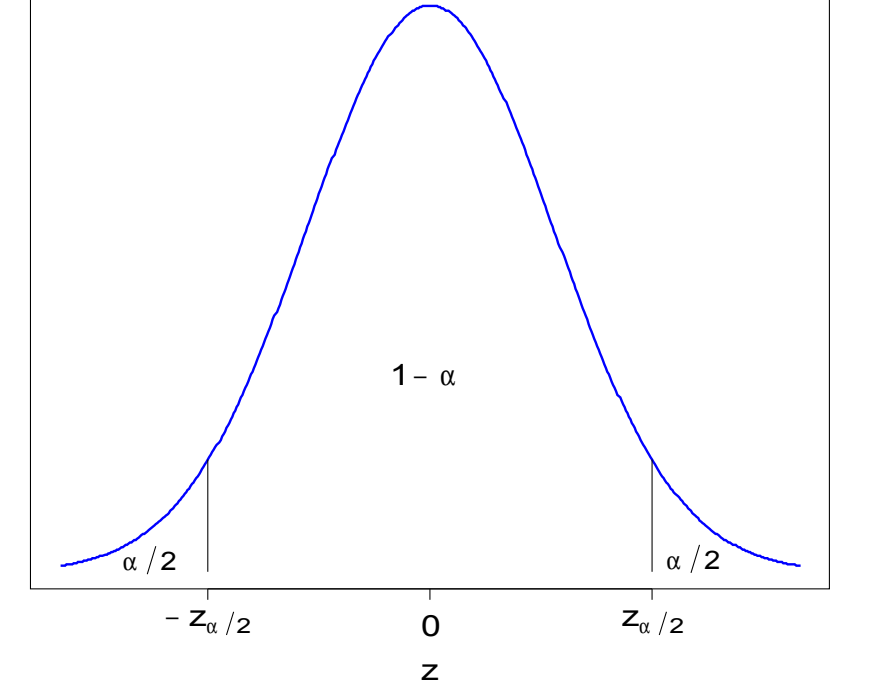

#### IC para uma média populacional

Sendo assim, 
$$
P(-z_{\alpha/2} \le Z \le z_{\alpha/2}) = 1 - \alpha
$$
,  
\nque equivalea  $P(-z_{\alpha/2} \le \frac{\sqrt{n}(\overline{X} - \mu)}{\sigma} \le z_{\alpha/2}) = 1 - \alpha$   
\n $\Leftrightarrow P\left(-z_{\alpha/2} \frac{\sigma}{\sqrt{n}} \le \overline{X} - \mu \le z_{\alpha/2} \frac{\sigma}{\sqrt{n}}\right) = 1 - \alpha$   
\n $\Leftrightarrow P\left(\overline{X} - z_{\alpha/2} \frac{\sigma}{\sqrt{n}} \le \mu \le \overline{X} + z_{\alpha/2} \frac{\sigma}{\sqrt{n}}\right) = 1 - \alpha$ .

Logo, um IC de 100 (1-α)% para a média µ é dado por

$$
[L;U] = \left[\overline{X} - z_{\alpha/2} \frac{\sigma}{\sqrt{n}}; \overline{X} + z_{\alpha/2} \frac{\sigma}{\sqrt{n}}\right] = \left[\overline{X} - E; \overline{X} + E\right],
$$
  
sendo que E =  $z_{\alpha/2} \frac{\sigma}{\sqrt{n}}$  é o erro máxima

e a amplitude do IC é  $U - L = 2E$ .

Em uma fábrica de cerveja a quantidade de cerveja em latas seguia uma distribuição normal com média 350 ml e desvio padrão 3 ml. Após alguns problemas na linha de produção, suspeita-se que houve alteração na média. Uma amostra de 20 latas forneceu uma média de 346 ml. Obtenha um intervalo de 95% para a quantidade média de cerveja envasada supondo que não tenha ocorrido alteração na variabilidade.

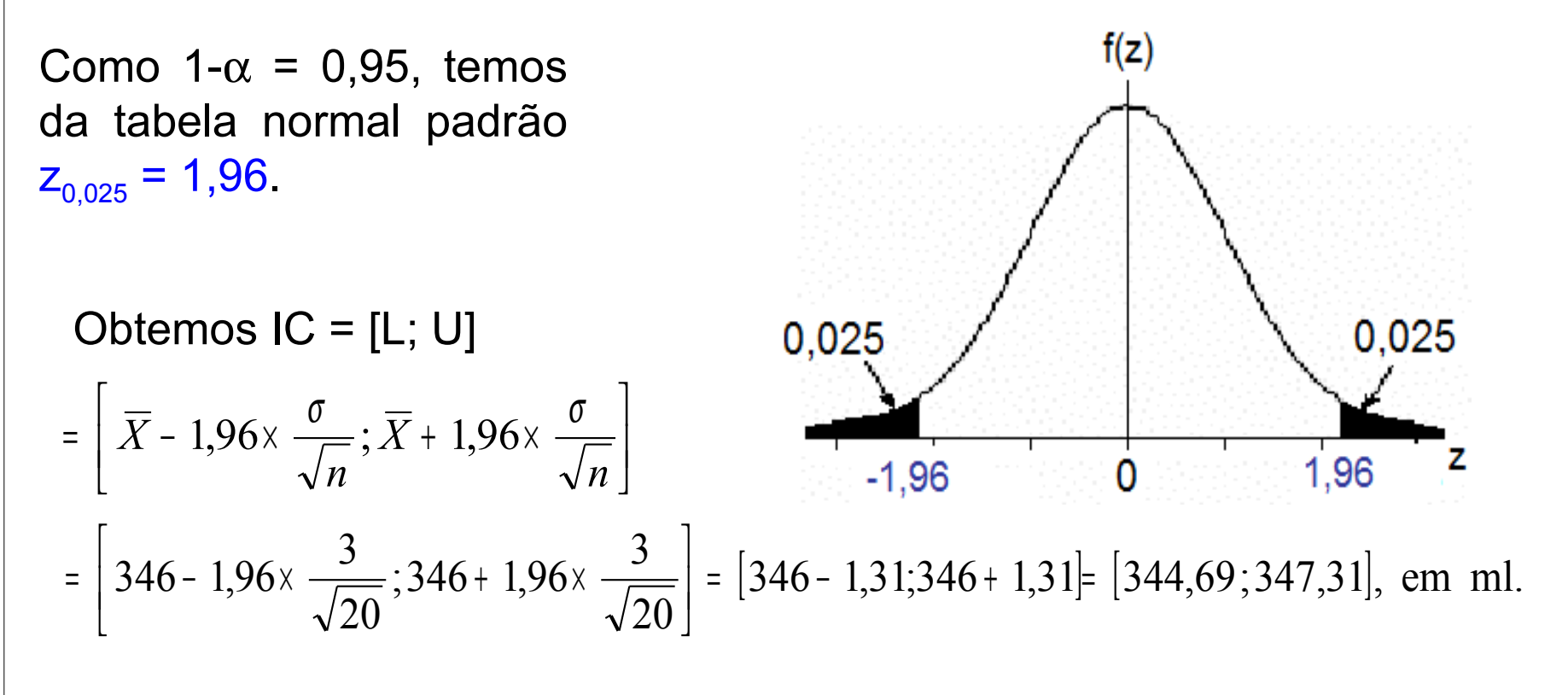

Determinação do tamanho da amostra para estimação de μ

Erro máxima (E) na estimação de µ: 
$$
E = z_{\alpha/2} \frac{\sigma}{\sqrt{n}}
$$
.

 $z_{\alpha/2}$  é obtido da tabela normal após a escolha do coeficiente de confiança  $(1 - \alpha)$ .

2 2 *z* (a) Especificamos o erro máximo. Se o desvio padrão (σ) for conhecido, podemos calcular n:

$$
n=\frac{Z^2\alpha/2 X \sigma^2}{E^2}.
$$

(b) Especificamos o erro máximo . Se o desvio padrão (σ) não for conhecido, podemos utilizar o desvio padrão obtido de uma amostra piloto com  $n_0$  observações:

 $\frac{1}{2}$ , 2 /2  $\times$   $S_0$ 2 *E*  $z^2$ <sub>a /2</sub>  $\times$  *S*  $n \equiv \frac{Z^2 a/2 X}{\sqrt{2}}$ ≅  $\frac{a/2 \wedge b_0}{E^2}$ , sendo que s<sub>o</sub><sup>2</sup> é a variância amostral da amostra piloto.

(c) Especificamos o erro máximo em função do desvio padrão como E = k σ:  $\frac{12}{2}$ .  $/ 2$ 2 *k z*  $n = \frac{2a}{a}$ =

Em uma siderúrgica estuda-se a resistência média de barras de aço utilizadas na construção civil. Qual o tamanho amostral necessário para garantir que um erro máximo de 8 kg seja superado com probabilidade igual a 0,01? O desvio padrão da resistência para este tipo de barra é de 25 kg.

Solução. Do enunciado tem-se σ = 25 kg,  $E = 8$  kg e

1−  $P(X - E \le \mu \le X + E) = 0,01 \Rightarrow P(X - E \le \mu \le X + E) = 1 - 0,01,$ ou seja,  $\alpha$  = 0,01 (o coeficiente de confiança do IC é 1 –  $\alpha$  = 99%).

Consultando a tabela normal encontramos  $z_{\alpha/2}$  $= 2,575.$ 

Portanto, 
$$
n = \frac{Z^2_{\alpha/2} \times \sigma^2}{E^2}
$$

\n
$$
= \frac{2,575^2 \times 25^2}{8^2} = 65.
$$

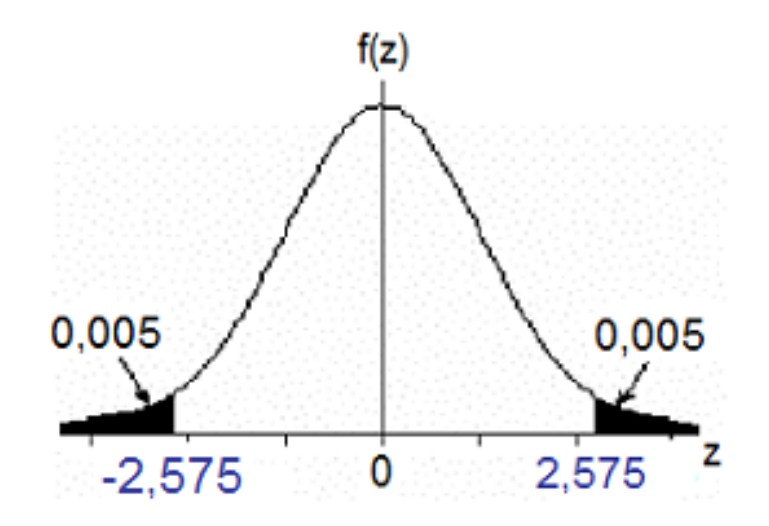

# IC para uma média populacional ( σ desconhecido)

Se a variável de interesse (X) tem distribuição normal, então

$$
T = \frac{\sqrt{n}(\overline{X} - \mu)}{s} \sim t_{n-1}, \quad \text{clistribuição } t \text{ de Student com } n - 1 \text{ g.l.},
$$

sendo que *s* é o desvio padrão amostral.

Se a distribuição de X não é normal, o resultado acima é válido aproximadamente.

Um IC de 100(1- $\alpha$ )% para  $\mu$  é dado por

$$
[L;U] = [\overline{X} - E; \overline{X} + E], \text{ em que } E = t_{\alpha/2,n-1} \frac{s}{\sqrt{n}}.
$$

#### IC para a média e testes de hipóteses

O teste da hipótese  $H_0$ :  $\mu = \mu_0$  contra  $H_1$ :  $\mu \neq \mu_0$  a um nível de significância  $\alpha$  pode ser efetuado utilizando um IC com coeficiente de confiança igual a  $1 - \alpha$ .

Construímos o IC de 100(1-α)% para µ, dado por

$$
[L;U] = [\overline{X} - E; \overline{X} + E], \text{ em que } E = z_{\alpha/2} \frac{\sigma}{\sqrt{n}} : \sigma \text{ conhecido.}
$$
  
ou  $E = t_{\alpha/2, n-1} \frac{s}{\sqrt{n}} : \sigma \text{ desconhecido.}$ 

Se  $\mu_0 \notin \mathsf{IC}$ , rejeitamos H<sub>0</sub>; caso contrário, não rejeitamos H<sub>0</sub>.

# Exemplo (p. 28 em Montgomery *et al*., 2004)

Foram coletados dados de viscosidade (em u.v.) de um líquido produzido em batelada. Resultados de 40 amostras encontram-se abaixo. Apresente um IC de 95% para a viscosidade média. Podemos concluir que a viscosidade média da população é igual a 15,5?

**Dados:** 13,3 14,5 15,3 15,3 14,3 14,8 15,2 14,5 14,6 14,1 14,3 16,1 13,1 15,5 12,6 14,6 14,3 15,4 15,2 16,8 14,9 13,7 15,2 14,5 15,3 15,6 15,8 13,3 14,1 15,4 15,2 15,2 15,9 16,5 14,8 15,1 17,0 14,9 14,8 14,0.

Solução. Inicialmente calculamos

$$
\overline{X} = \frac{1}{40} \sum_{i=1}^{40} X_i = 14,875 \text{ e } s = \sqrt{\frac{1}{40 - 1} \sum_{i=1}^{40} (X_i - 14,875)^2} = 0.948.
$$

Pelo enunciado, n = 40 e 1 –  $\alpha$ = 0,95, de modo que  $\alpha$  = 0,05. Da tabela (Tábua III) com 40 g.l. (39 g.l. não estão na Tábua III) e  $p = 5\%$ , obtemos  $t_{\alpha/2} = 2,021$ .

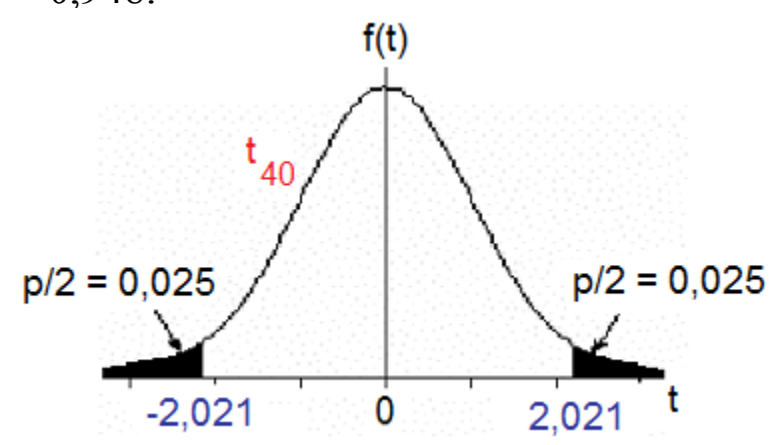

Exemplo (p. 28 em Montgomery *et al*., 2004)

Logo, o erro máximo (E) é igual 0,303 40  $= t_{\alpha/2, n-1} \frac{s}{\sqrt{s}} = 2,021 \frac{0.948}{\sqrt{10}} =$ *n s*  $E = t_{\alpha/2,n}$ 

e o IC de 95% para a média da população é dado por

 $[L;U] = [\overline{X} - E; \overline{X} + E] = [14,875 - 0,303; 14,875 + 0,303] = [14,57; 15,18].$ 

Como  $\mu_0 = 15.5 \notin \mathsf{IC}$ , rejeitamos  $H_0: \mu = 15.5$  em favor de  $H_1: \mu \neq 15.5$ .

Conclusão. Com base nos dados coletados e adotando um nível de significância de 5%, não há evidência de que a viscosidade média da população seja igual a 15,5.

# Exemplo. Solução em Excel

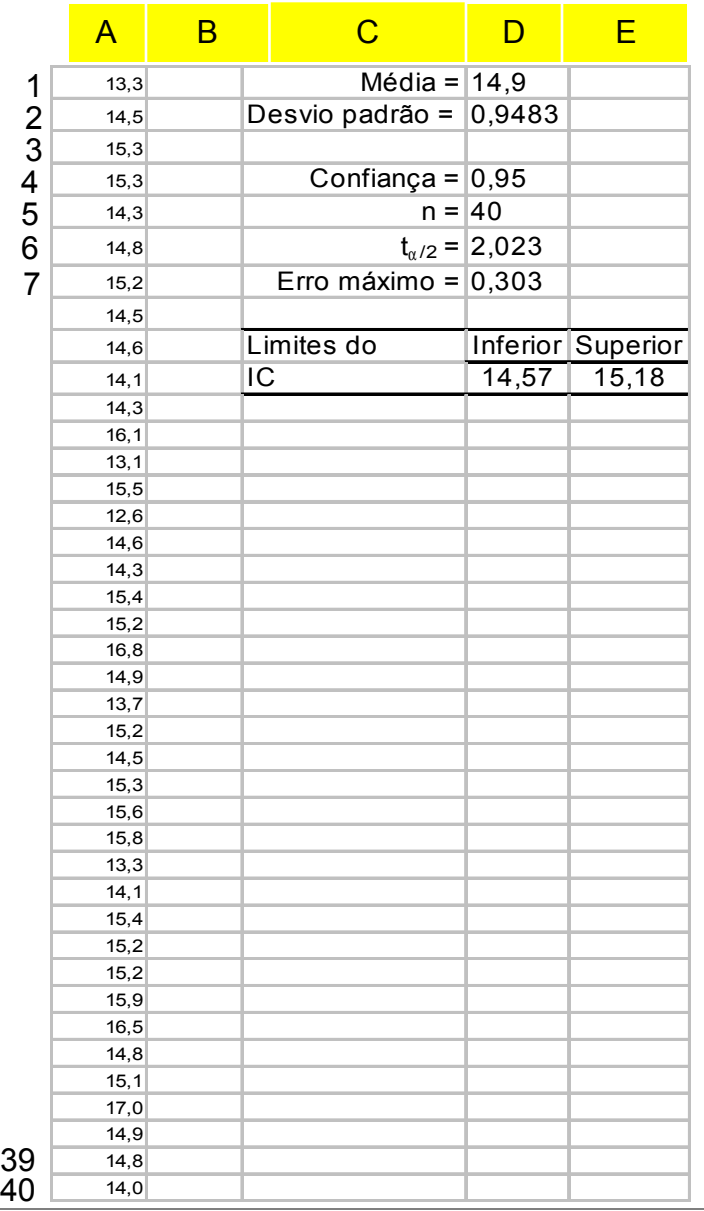

Média: =MÉDIA(A:A) Desvio padrão: =DESVPADA(A:A) t<sub>α/2</sub>: =INVT(1 – \$D\$4; \$D\$5 – 1) Erro máximo: =\$D\$6 \* \$D\$2 / RAIZ(\$D\$5) Limite inferior: =\$D\$1 – \$D\$7 Limite superior: =\$D\$1 + \$D\$7  $n:$  =CONT.SE(A:A; " $> 0$ ")

#### IC para uma proporção populacional

Cada observação pode ser classificada como sucesso (X = 1) ou insucesso  $(X = 0)$  e a probabilidade de sucesso é p. Dispomos de uma amostra aleatória  $X_1...$ ,  $X_n$ . Vimos que

$$
Z = \frac{\sqrt{n(p-p)}}{\sqrt{p(1-p)}} \sim N(0,1), \text{ approximadamente,}
$$
  
sendo que  $\overline{p} = \frac{1}{n} \sum_{i=1}^{n} X_i$ : proporção **amostral de** successos.

Para um nível confiança fixado em 100(1- $\alpha$ )%, obtemos (veja lâmina 4)

$$
P\left(\frac{-}{p-z_{\alpha/2}}\times\sqrt{\frac{p(1-p)}{n}}\leq p\leq\frac{-}{p+z_{\alpha/2}}\times\sqrt{\frac{p(1-p)}{n}}\right)\cong 1-\alpha.
$$

(a) Abordagem otimista

Substituir  $p(1-p)$  por  $p(1-p)$ :

$$
\text{IC} \cong \left[ \frac{-}{p - z_{\alpha/2} \times \sqrt{\frac{p(1-p)}{n}}}; \frac{-}{p + z_{\alpha/2} \times \sqrt{\frac{p(1-p)}{n}}} \right].
$$

#### (b) Abordagem conservativa

Substituir  $p(1 - p)$  por  $\frac{1}{4}$ , que corresponde ao valor máximo de  $p(1-p)$ .

$$
\text{IC} \cong \left[ \frac{-}{p - z_{\alpha/2} \times \frac{1}{\sqrt{4n}}}; \frac{-}{p + z_{\alpha/2} \times \frac{1}{\sqrt{4n}}} \right].
$$

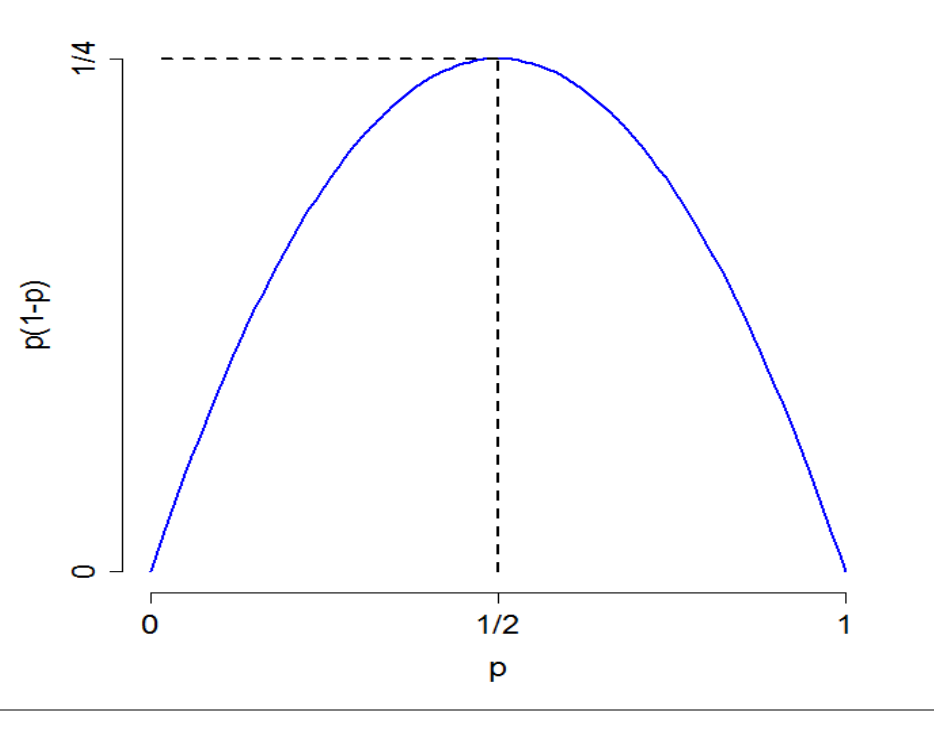

Um estudo foi realizado para determinar a proporção de componentes de um certo tipo que resistem durante um certo período a condições de uso mais rigorosas do que as especificadas. Em uma amostra de 200 componentes selecionados ao acaso, 160 resistiram. Apresente um intervalo de 95% de confiança para a proporção de componentes que resistem.  $160$ 

Solução. Estimativa pontual de p: 
$$
\overline{p} = \frac{160}{200} = 0.8 (80\%)
$$
.  
\nComo 1 –  $\alpha$  = 0.95, obtenos da  
\ntabela normal padrão  $z_{0.025}$  =  
\n1.96.  
\nAbordagem otimista:  
\nIC $\leq$   $\left[ 0.8 - 1.96 \times \sqrt{\frac{0.8(1 - 0.8)}{200}}; 0.8 + 1.96 \times \sqrt{\frac{0.8(1 - 0.8)}{200}} \right]$   $\left[ 0.025 \times \frac{0.025}{-1.96} \right]$   
\n=  $[0.745; 0.855]$ .  
\nAbordagem conservativa:

$$
\text{IC} \cong \left[ 0.8 - 1.96 \times \frac{1}{\sqrt{4 \times 200}}; \ 0.8 + 1.96 \times \frac{1}{\sqrt{4 \times 200}} \right] = [0.731; 0.869].
$$

# Determinação do tamanho da amostra para estimação de p

Erro máximo de estimação de p é fixado:

$$
E = z_{\alpha/2} \times \sqrt{\frac{p(1-p)}{n}} \qquad \Rightarrow \quad n = \frac{z_{\alpha/2}^2 \times p(1-p)}{E^2}.
$$

(a) Há informação sobre p: p\* (estudos anteriores, especialistas, amostra piloto, etc):

$$
n = \frac{z_{\alpha/2}^2 \times p^*(1-p^*)}{E^2}.
$$

(b) Não há informação sobre p:

 $p(1-p)$  é substituído pelo valor máximo, igual a ¼ (veja lâmina 15):

$$
n=\frac{z^2_{\alpha/2}}{4E^2}=\left(\frac{z_{\alpha/2}}{2E}\right)^2.
$$

Coeficiente de confiança de  $95\%$ : α = 5%, z<sub>α/2</sub> = 1,96  $\approx$  2 e

 $n \approx 1 / E^2$ .

Uma equipe pretende estimar a proporção de avarias ocorridas no transporte de um produto. Estudos anteriores indicam que esta proporção não ultrapassa 20%. Que tamanho de amostra é necessário para assegurar com uma confiança de 99% que o erro de estimação desta proporção seja no máximo igual a 0,05?

Solução. Do enunciado obtemos  $p \le 0.2$ , 1 –  $\alpha$  = 0.99 e E = 0.05. Da tabela normal padrão,  $z_{0.005}$  = 2,575.

Proteção em relação à situação mais desfavorável: p\* = 0,20.

Finalmente,

$$
n = \frac{z_{\alpha/2}^2 \times p^*(1-p^*)}{E^2}
$$
  
= 
$$
\frac{2,575^2 \times 0,2 \times (1-0,2)}{0,05^2}
$$
  
= 424,4  $\Rightarrow$  n = 425.

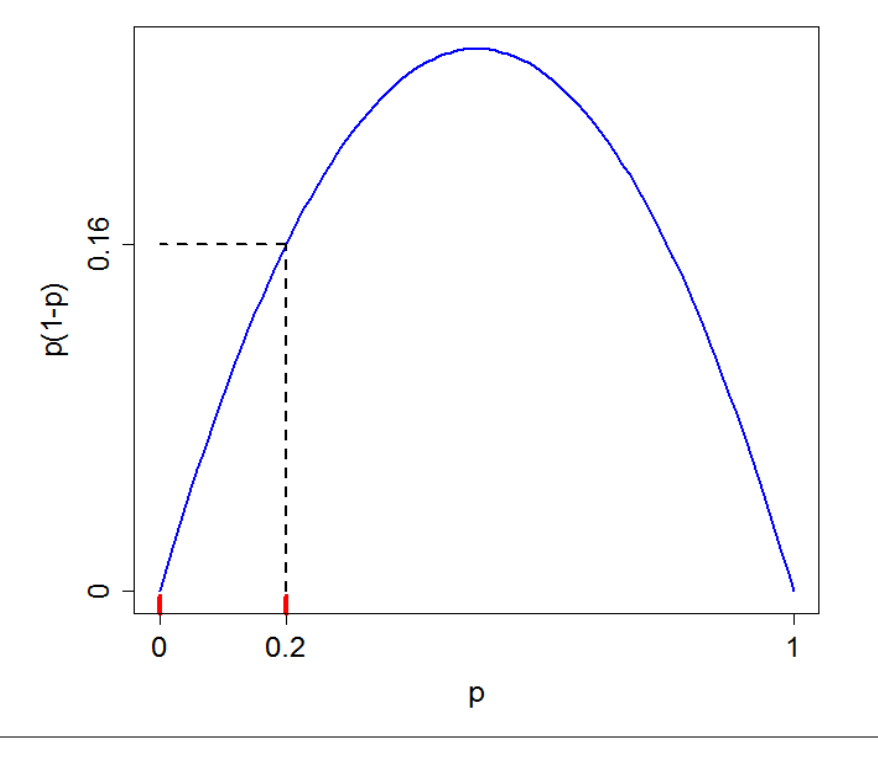